# **Configuration Options Inventory**

Here is found details of the locations and purposes of the Fedora 4 configuration files. For details on how to enable and configure these options, see this [pa](https://wiki.lyrasis.org/display/FEDORA41/Deploying+Fedora+4+Complete+Guide) [ge](https://wiki.lyrasis.org/display/FEDORA41/Deploying+Fedora+4+Complete+Guide).

- [fcrepo-webapp](#page-0-0)
	- [fcrepo-webapp/src/main/resources/spring](#page-1-0)
		- [repo.xml](#page-1-1)
		- [rest.xml](#page-1-2)
		- [eventing.xml](#page-1-3)
		- **ims.xml**
		- [generator.xml](#page-1-5)
		- [security.xml](#page-1-6)
		- [transactions.xml](#page-1-7) [minter.xml](#page-1-8)
		- [fcrepo4/fcrepo-configs/src/main/resources/config](#page-2-0)
			- [activemq.xml](#page-2-1)
				- [jgroups-fcrepo-tcp.xml](#page-2-2)
		- [fcrepo4/fcrepo-webapp/src/main/resources](#page-2-3)
			- **[logback.xml](#page-2-4)**
- **[Modeshape repository configuration](#page-2-5)** 
	- **[Modeshape Configurations](#page-2-6)** 
		- [/config/minimal-default/repository.json](#page-2-7)
		- [/config/servlet-auth/repository.json](#page-2-8)
		- [/config/clustered/repository.json](#page-2-9)
		- **[Infinispan configurations](#page-2-10)** 
			- [/config/infinispan/leveldb-default/infinispan.xml](#page-2-11)
			- [/config/infinispan/leveldb/infinispan.xml](#page-2-12)
			- [/config/infinispan/clustered/infinispan.xml](#page-2-13)
			- [/config/infinispan/file/infinispan.xml](#page-2-14) [/config/infinispam/ram/infinispan.xml](#page-2-15)
			-
		- **[Repository Config Options](#page-3-0) [Performance considerations](#page-3-1)**
- [Other module resources](#page-3-2)

п  $\blacksquare$ 

- [fcrepo-module-auth-xacml](#page-3-3)
	- **Main/resources/policies** 
		- [AdminPermissionPolicySet.xml](#page-3-5)
		- [AdminRolePolicySet.xml](#page-3-6)
		- [GlobalPermissionPolicySet.xml](#page-4-0)
		- [GlobalRolesPolicySet.xml](#page-4-1)
		- **[PreventReadingMasterFilesPolicySet.xml](#page-4-2)**
		- $\blacksquare$ [ReadNormalNodePermissionPolicySet.xml](#page-4-3)
		- **[ReadOnlyExceptToLocalPolicySet.xml](#page-4-4)**
		- [ReaderRolePolicySet.xml](#page-4-5)
		- $\blacksquare$ [WriteNormalNodePermissionPolicySet.xml](#page-4-6)
	- [WriterRolePolicySet.xml](#page-4-7)
	- **Krc/main/resources/cnd**
	- [xacml-policy.cnd](#page-4-9)
	- [fcrepo-jms-indexer-pluggable](#page-4-10)
		- [/fcrepo-jms-indexer-webapp/src/main/resources/spring](#page-4-11)
			- [indexer-core.xml](#page-4-12)
			- [indexer-events.xml](#page-4-13)
			- [/fcrepo-jms-indexer-webapp/src/main/resources](#page-4-14)
			- [logback.xml](#page-4-15)
			- [/fcrepo-jms-indexer-core/src/main/resources](#page-4-16) **[indexing.cnd](#page-4-17)**

# <span id="page-0-0"></span>**fcrepo-webapp**

Fedora [RESTful HTTP API](https://wiki.duraspace.org/display/FF/RESTful+HTTP+API) uses the open source Jersey RESTful Web Services framework that provides support for JAX-RS APIs and serves as a JAXRS (JSR 311 & JSR 339) Reference Implementation. The jersey servlet dispatcher is configured in [web.xml](https://github.com/fcrepo4/fcrepo4/blob/master/fcrepo-webapp/src/main/webapp/WEB-INF/web.xml) as follows:

```
web.xml
<servlet>
         <servlet-name>jersey-servlet</servlet-name>
         <servlet-class>com.sun.jersey.spi.spring.container.servlet.SpringServlet</servlet-class>
         <init-param>
                 <param-name>com.sun.jersey.config.property.packages</param-name>
                 <param-value>org.fcrepo</param-value>
         </init-param>
         <init-param>
                 <param-name>com.sun.jersey.api.json.POJOMappingFeature</param-name>
                 <param-value>true</param-value>
         </init-param>
         <load-on-startup>1</load-on-startup>
</servlet>
```
The following spring files exist in a directory as configured in [web.xml](https://github.com/fcrepo4/fcrepo4/blob/master/fcrepo-webapp/src/main/webapp/WEB-INF/web.xml), which contains a context-param element with param-name "contextConfigLocation". The param-value points to your spring context configuration files, WEB-INF/classes/\*.xml. Note that these files are in the source tree under fcrepo-webapp/src/main/resources/spring and copied to WEB-INF/classes upon build.

# <span id="page-1-0"></span>fcrepo-webapp/src/main/resources/spring

### <span id="page-1-1"></span>**[repo.xml](https://github.com/fcrepo4/fcrepo4/blob/master/fcrepo-webapp/src/main/resources/spring/repo.xml)**

here you can specify the repository.json file to be loaded as the repositoryConfiguration, as well as the bean for repository factory and metrics

#### **repo.xml**

```
<bean name "modeshapeRepofactory" class= "org.fcrepo.kernel.spring.ModeshapeRepositoryFactoryBean">
        <property name="repositoryConfiguration" value="${fcrepo.modeshape.configuration:classpath:/config
/single/repository.json}"/>
</bean>
```
#### <span id="page-1-2"></span>**[rest.xml](https://github.com/fcrepo4/fcrepo4/blob/master/fcrepo-webapp/src/main/resources/spring/rest.xml)**

bean implementation for InternalIdentifierConverter (identifier translationChain), StoragePolicyDecisionPointImpl, SessionFactory, and basepackages to auto scan into spring

### <span id="page-1-3"></span>**[eventing.xml](https://github.com/fcrepo4/fcrepo4/blob/master/fcrepo-webapp/src/main/resources/spring/eventing.xml)**

bean implementation for eventing - observer, filter, event bus

### <span id="page-1-4"></span>**[jms.xml](https://github.com/fcrepo4/fcrepo4/blob/master/fcrepo-webapp/src/main/resources/spring/jms.xml)**

here you can specify the implementation for processing events

### <span id="page-1-5"></span>**[generator.xml](https://github.com/fcrepo4/fcrepo4/blob/master/fcrepo-webapp/src/main/resources/spring/generator.xml)**

beans implementation for datastream generation, ex: dublin core

### <span id="page-1-6"></span>**[security.xml](https://github.com/fcrepo4/fcrepo4/blob/master/fcrepo-webapp/src/main/resources/spring/security.xml)**

bean implementation for OAuth security

### <span id="page-1-7"></span>**[transactions.xml](https://github.com/fcrepo4/fcrepo4/blob/master/fcrepo-webapp/src/main/resources/spring/transactions.xml)**

• Specify the config for transactions

### <span id="page-1-8"></span>**[minter.xml](https://github.com/fcrepo4/fcrepo4/blob/master/fcrepo-webapp/src/main/resources/spring/minter.xml)**

• bean implementation for minting identifiers

# <span id="page-2-0"></span>fcrepo4/fcrepo-configs/src/main/resources/config

# <span id="page-2-1"></span>**[activemq.xml](https://github.com/fcrepo4/fcrepo4/blob/master/fcrepo-webapp/src/main/resources/config/activemq.xml)**

• config for message broker

# <span id="page-2-2"></span>**[jgroups-fcrepo-tcp.xml](https://github.com/fcrepo4/fcrepo4/blob/master/fcrepo-webapp/src/main/resources/config/jgroups-fcrepo-tcp.xml)**

Config for the Messaging Toolkit JGroups to transfer state between nodes in a Fedora Cluster.

# <span id="page-2-3"></span>fcrepo4/fcrepo-webapp/src/main/resources

# <span id="page-2-4"></span>**[logback.xml](https://github.com/fcrepo4/fcrepo4/blob/master/fcrepo-webapp/src/main/resources/logback.xml)**

• logging configuration (logging can also be [configured with System properties\)](https://wiki.lyrasis.org/display/FEDORA41/Configuring+Logging+With+System+Properties)

# <span id="page-2-5"></span>Modeshape repository configuration

Fedora 4 uses Modeshape, a JCR implementation. We distribute a handful of known-good configurations for Modeshape and Infinispan, although we anticipate configuration tuning for deployment environments will be common.

<https://github.com/ModeShape/modeshape/blob/master/modeshape-jcr/src/main/resources/org/modeshape/jcr/repository-config-schema.json>

<http://docs.jboss.org/infinispan/5.3/configdocs/>

# <span id="page-2-6"></span>Modeshape Configurations

These configuration files are copied to WEB-INF/classes from [fcrepo-configs/src/main/resources](https://github.com/fcrepo4/fcrepo4/tree/master/fcrepo-configs/src/main/resources) upon build.

# <span id="page-2-7"></span>**/config/minimal-default/repository.json**

Our default Modeshape configuration.

# <span id="page-2-8"></span>**/config/servlet-auth/repository.json**

Default configuration with servlet authentication enabled.

# <span id="page-2-9"></span>**/config/clustered/repository.json**

Default configuration with repository clustering enabled. By default, uses /config/infinispan/clustered/infinispan.xml persistence configuration.

# <span id="page-2-10"></span>Infinispan configurations

These configuration files are copied to WEB-INF/classes from [fcrepo-configs/src/main/resources](https://github.com/fcrepo4/fcrepo4/tree/master/fcrepo-configs/src/main/resources) upon build.

# <span id="page-2-11"></span>**/config/infinispan/leveldb-default/infinispan.xml**

Default configuration with leveldb object storage

# <span id="page-2-12"></span>**/config/infinispan/leveldb/infinispan.xml**

Configuration with leveldb object storage and filecachestore object storage

# <span id="page-2-13"></span>**/config/infinispan/clustered/infinispan.xml**

Example clustering configuration. Replicates object storage, distributes 2 copies of binary storage.

# <span id="page-2-15"></span><span id="page-2-14"></span>**/config/infinispan/file/infinispan.xml**

Configuration with filecachestore

# **/config/infinispam/ram/infinispan.xml**

• In-memory configuration for object storage (useful for testing)

# <span id="page-3-0"></span>Repository Config Options

```
fcrepo.modeshape.index.directory:target/indexes
fcrepo.infinispan.configuration:config/infinispan/leveldb-default/infinispan.xml
```
Fedora 4 can be configured to use different Infinispan configurations. By default, Fedora 4 configurations use the leveldb-default configuration.

```
fcrepo.ispn.repo.cache:target/FedoraRepository/storage
```
Fedora 4 will store object properties to fcrepo.ispn.repo.cache. These probably won't be very large, and should be stored on fast disk. The object properties are stored as binary JSON documents within the given cache store configuration.

```
fcrepo.binary.directory:target/binaries
fcrepo.ispn.binary.cache:target/FedoraRepositoryBinaryData/storage
```
fcrepo.ispn.binary.CacheDirPath:target/FedoraRepositoryBinaryData/storage - path to store binary content (when it's stored in infinispan e.g. /config /infinispan/clustered/infinispan.xml)

Fedora 4 stores binary content separately (to one of the above paths, depending on configuration). These files are stored hashed by the content SHA-1 hash.

# <span id="page-3-1"></span>Performance considerations

Different Infinispan configurations can also have an impact on repository performance.

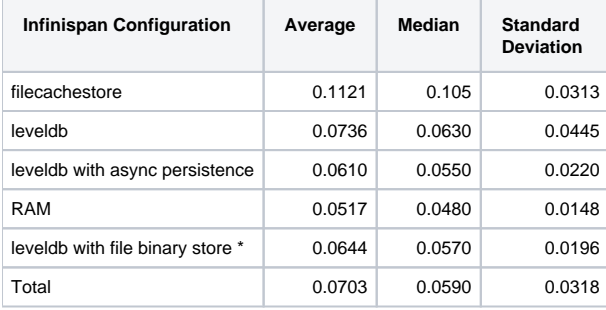

\* default configuration

# <span id="page-3-2"></span>Other module resources

# <span id="page-3-3"></span>**[fcrepo-module-auth-xacml](https://github.com/fcrepo4/fcrepo-module-auth-xacml)**

This XACML Authorization Delegate Module is based on the design documented here: [XACML Authorization Delegate](https://wiki.duraspace.org/display/FF/XACML+Authorization+Delegate)

### <span id="page-3-4"></span>**/src/main/resources/policies**

### <span id="page-3-5"></span>**[AdminPermissionPolicySet.xml](https://github.com/fcrepo4/fcrepo-module-auth-xacml/blob/master/src/main/resources/policies/AdminPermissionPolicySet.xml)**

policy set for the admin role

<span id="page-3-6"></span>**[AdminRolePolicySet.xml](https://github.com/fcrepo4/fcrepo-module-auth-xacml/blob/master/src/main/resources/policies/AdminRolePolicySet.xml)**

define the policies for the admin role

### <span id="page-4-0"></span>**[GlobalPermissionPolicySet.xml](https://github.com/fcrepo4/fcrepo-module-auth-xacml/blob/master/src/main/resources/policies/GlobalPermissionPolicySet.xml)**

policy set for the basic role

### <span id="page-4-1"></span>**[GlobalRolesPolicySet.xml](https://github.com/fcrepo4/fcrepo-module-auth-xacml/blob/master/src/main/resources/policies/GlobalRolesPolicySet.xml)**

define the policies for the basic role

#### <span id="page-4-2"></span>**[PreventReadingMasterFilesPolicySet.xml](https://github.com/fcrepo4/fcrepo-module-auth-xacml/blob/master/src/main/resources/policies/PreventReadingMasterFilesPolicySet.xml)**

policy set that prevents access to any files with the mime type "image/tiff" that have the "http://example.com/mixins#master" type (example-mixins: master mixin)

### <span id="page-4-3"></span>**[ReadNormalNodePermissionPolicySet.xml](https://github.com/fcrepo4/fcrepo-module-auth-xacml/blob/master/src/main/resources/policies/ReadNormalNodePermissionPolicySet.xml)**

policy set for reading normal nodes

#### <span id="page-4-4"></span>**[ReadOnlyExceptToLocalPolicySet.xml](https://github.com/fcrepo4/fcrepo-module-auth-xacml/blob/master/src/main/resources/policies/ReadOnlyExceptToLocalPolicySet.xml)**

policy set that prevents all repository-changing actions by all but those a localhost or on an internal network.

### <span id="page-4-5"></span>**[ReaderRolePolicySet.xml](https://github.com/fcrepo4/fcrepo-module-auth-xacml/blob/master/src/main/resources/policies/ReaderRolePolicySet.xml)**

define the policies for the reader role

### <span id="page-4-6"></span>**[WriteNormalNodePermissionPolicySet.xml](https://github.com/fcrepo4/fcrepo-module-auth-xacml/blob/master/src/main/resources/policies/WriteNormalNodePermissionPolicySet.xml)**

• policy set for writing normals nodes.

### <span id="page-4-7"></span>**[WriterRolePolicySet.xml](https://github.com/fcrepo4/fcrepo-module-auth-xacml/blob/master/src/main/resources/policies/WriterRolePolicySet.xml)**

define the policies for writing the normal nodes

### <span id="page-4-8"></span>**/src/main/resources/cnd**

#### <span id="page-4-9"></span>**[xacml-policy.cnd](https://github.com/fcrepo4/fcrepo-module-auth-xacml/blob/master/src/main/resources/cnd/xacml-policy.cnd)**

namespace properties to enable XACML authorization

# <span id="page-4-10"></span>**[fcrepo-jms-indexer-pluggable](https://github.com/fcrepo4/fcrepo-jms-indexer-pluggable)**

This is an indexer that listens to the Fedora JMS topic, retrieves a message including pid and eventType, looks up object properties, gets and passes the transformed or untransformed properties on to any number of registered handlers.

### <span id="page-4-11"></span>**/fcrepo-jms-indexer-webapp/src/main/resources/spring**

#### <span id="page-4-12"></span>**[indexer-core.xml](https://github.com/fcrepo4/fcrepo-jms-indexer-pluggable/blob/master/fcrepo-jms-indexer-webapp/src/main/resources/spring/indexer-core.xml)**

bean implementation for HttpSolrServer, SolrIndexer and IndexerGroup (SparqlIndexer, FileSerializer)

#### <span id="page-4-13"></span>**[indexer-events.xml](https://github.com/fcrepo4/fcrepo-jms-indexer-pluggable/blob/master/fcrepo-jms-indexer-webapp/src/main/resources/spring/indexer-events.xml)**

config for jms messaging with ActiveMQ

### <span id="page-4-14"></span>**/fcrepo-jms-indexer-webapp/src/main/resources**

### <span id="page-4-15"></span>**[logback.xml](https://github.com/fcrepo4/fcrepo-jms-indexer-pluggable/blob/master/fcrepo-jms-indexer-webapp/src/main/resources/logback.xml)**

logging configuration

### <span id="page-4-16"></span>**/fcrepo-jms-indexer-core/src/main/resources**

### <span id="page-4-17"></span>**[indexing.cnd](https://github.com/fcrepo4/fcrepo-jms-indexer-pluggable/blob/master/fcrepo-jms-indexer-core/src/main/resources/indexing.cnd)**

namespace property to enable object indexing using triplestore and solr